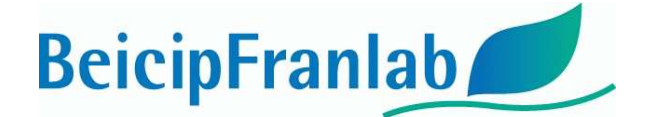

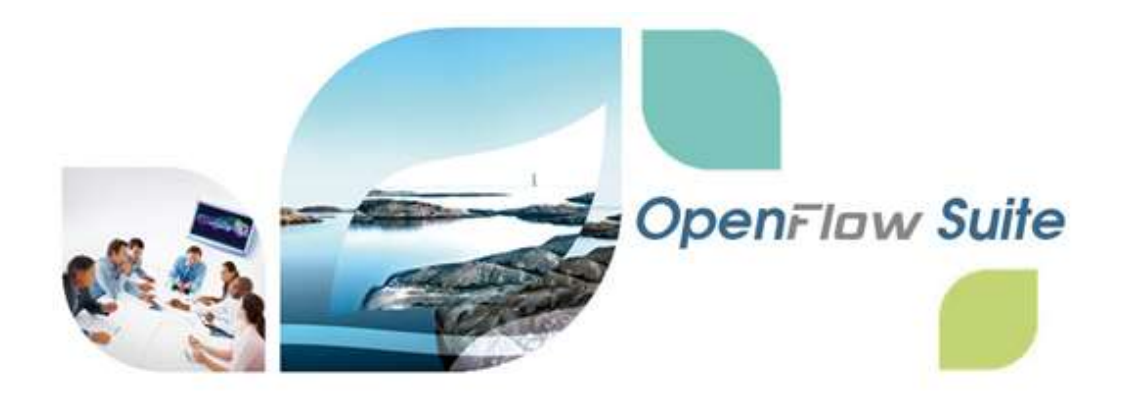

# 2020.1 Update 2 List of fixes included in this update

### BEICIP-FRANLAB 2020

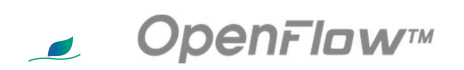

Better management of External Activity license token.

### **PumaFlaw™**

- Better handling of unused and negative grid property values for cases using J-Function.
- **Export of Transmissibility multipliers in ZOI corrected.**
- **Manual loading of restart cases in MultiFad option corrected.**

#### **DionisosFlawTM**  $\overline{\phantom{a}}$

- "Reset all sediments" button added to the Substratum Definition tab allowing to return to default configuration.
- More precise calculation of thickness calibration indicators.
- Improved calculation of calibration indicators for multi-realization workflows (DionisosFlow-CougarFlow).

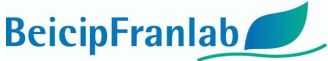

E&P Consultancy and Software Editor www.beicip.com - support@beicip.com *An IFP Group Company*

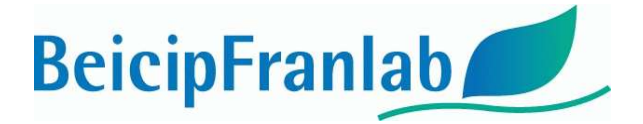

### $\epsilon$  Kronos $F$ law<sup>TM</sup>

- Isopach tool to build erosion workflow has been reviewed to guide user.
- Migration of 2019 projects has been updated to be able to use the new layering option properly.
- **A progress bar added to follow layering calculations.**
- **Capability to account for non-deposit interval during layering process.**
- **Review and optimization of the minimum conditions to handle thinner layers with the layering tools.**

## $\epsilon$  TemisFlaw<sub>*IM*</sub>

- The option of transparent fault in Arctem parameters is now properly considered.
- Transparent faults have now a permeability factor of 0 to compute the permeability along the fault.
- The calculator can now handle properly absolute permeability for faults.
- **The Compare Observed Data vs. Simulation Result has been optimized:**
	- **The logs of the same property are now consolidated into one single track per well.**
	- **The time to open the Log Viewer with multi-well selection has been significantly reduced enhancing a faster compare calibration of your models (6 times faster).**
	- **The Save Documents of previously saved calibration log templates has also been optimized in order to reduce the time too access to calibration data logs with a simple double click.**
- **The GeoGeogrid has been optimized and several bugs have been corrected:**
	- **The simultaneous save map with MapEditor has been corrected. Now you can open multiple maps with the MapEditor, edit and save only the edited maps within the GG3D.**
	- **Horizon crossing with isopach map definition is now detected. Now it is possible to assign horizons with isopach maps and the Check Preset Day Geometry will detect and correct the surface if crossing of above horizons.**
- **It is now possible to associate the same Save View Document Layout to different Scenarios to visualize the same template Layout with different simulation results.**
- **Updated and enhanced DionisosFlow TemisFlow link.**

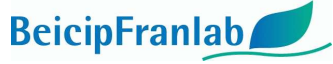

E&P Consultancy and Software Editor www.beicip.com - support@beicip.com *An IFP Group Company*